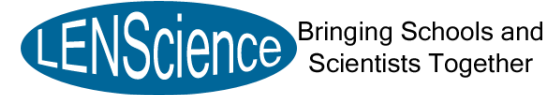

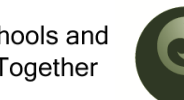

NATIONAL RESEARCH CENTRE FOR **GROWTH AND DEVELOPMENT** 

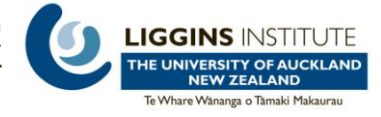

# **LENScience Connect Technology Information Sheet**

**For any technology queries please contact the LENScience team by emailing**  [LENSciencehelp@auckland.ac.nz](mailto:LENSciencehelp@auckland.ac.nz)

# **What technology will we need?**

In partnership with Kordia™ we will be using the DTH (Direct To Home) satellite platform. This is the same platform that Freeview is broadcast from and is located on the same satellite as Sky TV's Satellite service, so if you already have a SKY or Freeview Satellite dish you can utilise that. However a new indoors receiver (decoder) is likely to be required.

As the DTH satellite platform is very closely related to Freeview most generic satellite decoders sold to view Freeview will be able to pick up the LENScience Connect Broadcasts. The only likely exception to this is the "Freeview" branded decoders as they are generally locked to only use the Freeview EPG (Electronic Program Guide) and will not allow viewing of programming outside that list. TVs with Freeview decoders built in will also not be able to pick up the LENScience Connect Broadcasts.

We are confident nearly every non Freeview branded decoder will be acceptable but before selecting please check with your local Sky/TV installer.

We had two models in test and they are the **Hills decoder** available from **[Dick Smith](http://search.dse.co.nz/search?w=freeview+receiver&site=&sessionid=49bdb6da00517a4e273fc0a87f3b06f7&asug=free&uid=35071522) Electronics** stores and the **Didgitlink1210** available from [http://www.digitdirect.co.nz.](http://www.digitdirect.co.nz/) These can be used in comparison for your selection.

## **Frequently Asked Questions**

Q*> Can I use our Freeview HD or sky terrestrial aerial?*

A> No. They point to a local terrestrial (ground based) transmitter in your region and to get the coverage to as many schools as possible we are transmitting from a Satellite that covers all of New Zealand. You will need a satellite dish antenna and it will need to point towards the satellite

Q> *If I'm not sure on the dish or decoder, who should I ask?*

A> We recommend talking to your local installer (most can be found under Sky installers in the yellow pages) who will be able to give advice on what they have available locally and will work in this situation. If this is unsuccessful then you can contact us on [\(LENSciencehelp@auckland.ac.nz](mailto:LENSciencehelp@auckland.ac.nz) )

#### **Interacting with the Seminar**

The wiki and an Internet chat room will be used to enable students to ask questions during the final 20 minutes of each seminar.

**Internet Chat:** We also offer a chat session using the internet. During the session all registered participants can interact with each other and also pose questions for the presenters that will be then asked on your behalf. This chat room will be moderating and will select the questions that go forward. To register for the chat session, please go to

<http://lens.auckland.ac.nz/lenschat/register.php>

Wiki: Questions may also be entered prior to the seminar which may get selected to be part of the question time at the end of the seminar. A teacher will moderate this.

## **[Schools on the National Education Network](http://wiki.karen.net.nz/index.php/National_Education_Network)**

A small but growing number of New Zealand schools are connected to the National Education Network (NEN).

To find out if your school is connected to the NEN, go to http://wiki.karen.net.nz/index.php/National Education Network or speak to your IT department. These schools have access to the high speed KAREN network which if they have the muticasting functionality enabled, will allow them to receive the broadcasts directly through the internet with no problems of signal delay etc that schools on a normal broadband connection would experience. Schools wishing to participate in this way should contact Robert Hamilton at [LENSciencehelp@auckland.ac.nz.](mailto:LENSciencehelp@auckland.ac.nz) For these schools, a web address will be sent on the day of the broadcast for connection.

The internet stream will be broadcast over the web, and can be accessed with any browser. If you have problems accessing the stream, please contact us at [LENScienceHelp@auckland.ac.nz](mailto:LENScienceHelp@auckland.ac.nz) for assistance

### To view video of last year's seminars please go to

[http://lens.auckland.ac.nz/index.php/2010\\_Seminar\\_Series](http://lens.auckland.ac.nz/index.php/2010_Seminar_Series) . The videos can be found by clicking on the seminar title in the Quick Links Box and then 'Watch the Seminar'